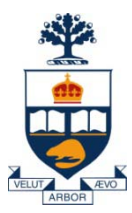

### **Principles of Programming Languages Lecture 13**

*Wael Aboulsaadat*

### **wael@cs.toronto.edu**

http://portal.utoronto.ca/

Acknowledgment: parts of these slides are based on material by Diane Horton & Eric Joanis @ UoT References: Scheme by Dybvig PL Concepts and Constructs by Sethi Concepts of PL by Sebesta ML for the Working Prog. By Paulson Prog. in Prolog by Clocksin and Mellish PL Pragmatics by Scott

**University of Toronto**

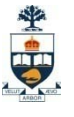

# **ML: pattern matching – cont'd**

• **Patterns may consist of constants (integers , true, false..) , tuples and variables. Arithmetic or logical expressions are invalid.**

 $-$  E.g fun wrong(x=y) = "…"

- **No duplicates in patterns**
	- $E.g.$  fun wrong equal  $(x,y)$  = true

wrong equal  $(x,y)$  = false;

- **Pattern matching with wild cards**
	- $E.g.$  fun first  $(x, ) = x;$
	- Matches anything like a variable. Binds nothing.
	- Avoid need to name every pattern
- **ML does extensive pattern checking**
	- $-$  E.g.  $-$  fun reverse (h::t) = reverse(t) @ [h];
		- > Warning: match nonexhaustive

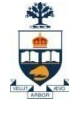

## **ML: pattern matching – cont'd**

• **How ML matches patterns?**

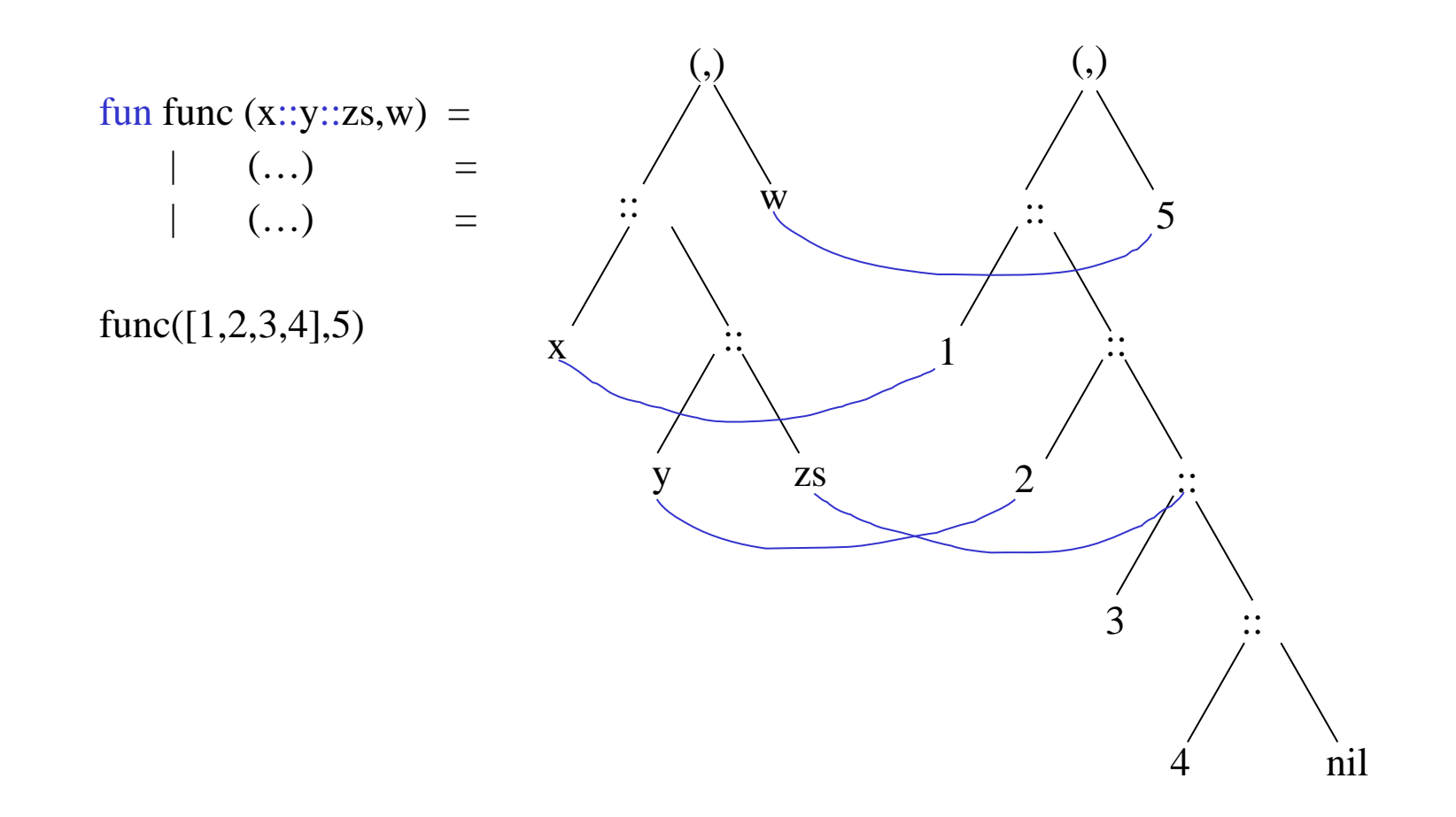

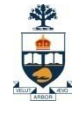

## **ML: record type**

- **We have seen list [ ] and tuple ( )…**
- **Record syntax**

 $\{ \langle \text{field}_1 \rangle : \langle \text{type}_1 \rangle, \langle \text{field}_2 \rangle : \langle \text{type}_2 \rangle, \ldots, \langle \text{field}_n \rangle : \langle \text{type}_n \rangle \}$ 

• **A record instance is defined as** 

 $\{$  <label<sub>1</sub>>=<value<sub>1</sub>>, <label<sub>2</sub>>=<value<sub>2</sub>>,….,<label<sub>n</sub>>=<value<sub>n</sub>>}

- **A record is a structured data type in which each element is accessed by a unique name.**
	- E.g. { name: string, age: int, salary: int}

A field called name with type string A field called called age with type int

A field called salary with type int

- $-$  {name = "Dave", age = 77, salary=99000}
- $>$  val it = {name = "Dave", age = 77, salary=99000} : {name:string, age:int,salary:int}

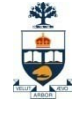

## **ML: record type – cont'd**

#### • **Operations**

- # operator to extract a field from a record instance
- E.g.
- $-$  #salary {name = "john", age=35, salary=90};  $>$  val it = 90 : int

```
- #options {startcity="toronto",endcity="boston", 
                            options=("12",10,"K")};
```
 $>$  val it = ("12",10,"K") : string \* int \* string

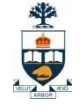

## **ML: record type – cont'd**

### • **Named Types**

- ML provides a way to give a name to a type
	- E.g type waitress  $= \{ \text{ name: string}, \text{ wages: int}, \text{ tips: int} \};$
- Named types can be used anywhere that ML types can be.
	- E.g. fun income (w: waitress)  $=$

```
#wages w + #tips w;
```
 $>$  val income = fn : waitress  $\rightarrow$  int

- fun income (w: { name: string, wages: int, tips: int }) = #wages  $w + #tips w$ ;

 $>$  val income = fn : {name:string, tips:int, wages:int}  $\rightarrow$  int

- Named types can be used in type declaration
	- E.g. type waitresses = waitress list;
		- $-$  [{name="sally", wages= 20, tips=10},  ${\{name='alice''}, \text{wages} = 15, \text{ tips} = 15\}$

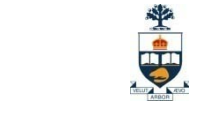

## **ML: record type – cont'd**

• **Named Types – cont'd:**

– E.g.: *finding the total income of all waitresses*

 $>$  type waitress = { name: string, wages: int, tips: int };

 $>$  fun income (w: waitress) =

#wages  $w + #tips w;$ 

```
> type waitresses = waitress list;
```
 $>$  fun total (WL: waitresses) =

if  $WL = \iint$  then 0

else income(hd WL) + total(tl WL);

 $- WL = [{name="sally", wages=20, tips=10},$ {name="alice", wages=  $15$ , tips= $20$ },  ${\{name="sue"\},\, \text{wages} = 25, \, \text{tips} = 20\}$ 

-total(WL) 110

**30 +**   $\lceil \{\text{name}=\text{``alice''}, \text{wages}= 15, \text{ tips}=20 \rceil \}$ { $name="sue"$ , wages= 25, tips=20}] **------------------------------- 30 + 35 +**   $[{\text{name}::\text{sue}}", \text{wages} = 25, \text{ tips} = 20]$ **------------------------------- 30 + 35 + 45**

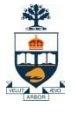

# **ML: pattern matching on records**

• **Recall syntax fun**  $\langle$  func> $\langle$  pattern<sub>1</sub>> =  $\langle$  expression<sub>1</sub>>  $\langle$  **func>**  $\langle$  **pattern**<sub>2</sub> $>$  =  $\langle$  **expression**<sub>2</sub> $>$ 

 $\langle$  **func>**  $\langle$  **pattern**<sub>n</sub> $>$  =  $\langle$  **expression**<sub>n</sub> $>$ 

• **You can use patterns to match on records**

**…….**

– E.g *finding the total income of all waitresses*

 $>$  type waitress = { name: string, wages: int, tips: int };

 $>$  fun income (w: waitress) =

#wages  $w + #tips w;$ 

 $>$  type waitresses = waitress list;

 $>$  fun total ([]: waitresses) = 0

 $total(W::WLTail)$  = (income W) + (total WLTail);

- **You can also use wild cards …**
	- E.g.

 $>$  fun costly({price:int, ...}: footype) = price  $>$  100.0;

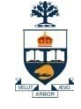

### **ML: …**

• **What does ML infer about this function?**

**- fun length L =**

**if (null L) then 0** 

**else 1 + length(tl L);**

**- length[1,2,3,4]**

 $>$  val it  $=$  4 : int

**- length["ab","cd","xy"];**

 $>$  val it  $=$  3 : int

**- length[[1,2],[3,4],[123,123,222],[1]];**

 $>$  val it  $=$  4 : int

- **Seems length has/accept these types**
	- **int** list  $\rightarrow$  **int**
	- **String list**  $\rightarrow$  **int**
	- **int list list**  $\rightarrow$  **int**
- **Obviously, we would like** *length* **to apply to any kind of list.**

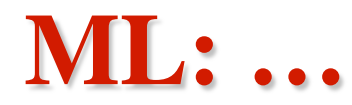

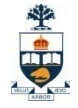

• **What does ML infer about this function?**

 $\text{-}$  **fun** length  $L =$ 

**if (null L) then 0** 

 $else 1 + length(tL);$ 

– In ML, *length* has all of these types. This is written as

#### length:  $\mathbf{a}$  list  $\rightarrow$  int

- 'a is a <u>type variable</u>. It stands for any type
- This means that the input to length is a list of items all of type 'a where 'a can be int, string, int list, or any other type.
- In fact, that's what ML infers for this function
	- fun length  $L =$  if (null L) then 0 else  $1 +$  length(tl L);
	- $>$  val length = fn : 'a list  $\rightarrow$  int

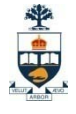

## **ML: polymorphism**

• **Greek:** *poly = many , morph = form*

### • **Definitions:**

#### – Polymorphism:

- dictionary.com: the capability of assuming different forms; the capability of widely varying in form. The occurrence of different forms, stages, or types
- Software: a value/variable can belong to multiple types
- Monomorphism:
	- Dictionary.com: having only one form, same genotype...
	- Software: every value/variable belongs to exactly one type

### • **Why is useful?**

- To avoid redundant function definitions, e.g.:
	- $\text{int-length}: \text{int list} \rightarrow \text{int}$
	- real-length: real list  $\rightarrow$  int
	- string-length: string list  $\rightarrow$  int ………...
	- code for each of these functions would be virtually identical!
- Polymorphism adds flexibility & great convenience…. but…

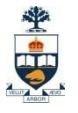

# **ML: polymorphism types**

### • **Ad-hoc polymorphism:**

- Different operations on different types known by the same name *(also called overloading)*
- E.g. 3 + 4 *vs.* 3.1 + 4 *compiler/interpreter must change 4 to 4.0 first vs.* "ab" + "cd"

### • **Inheritance polymorphism:**

– Use sub-classing to define new versions of existing functions *(OO)*

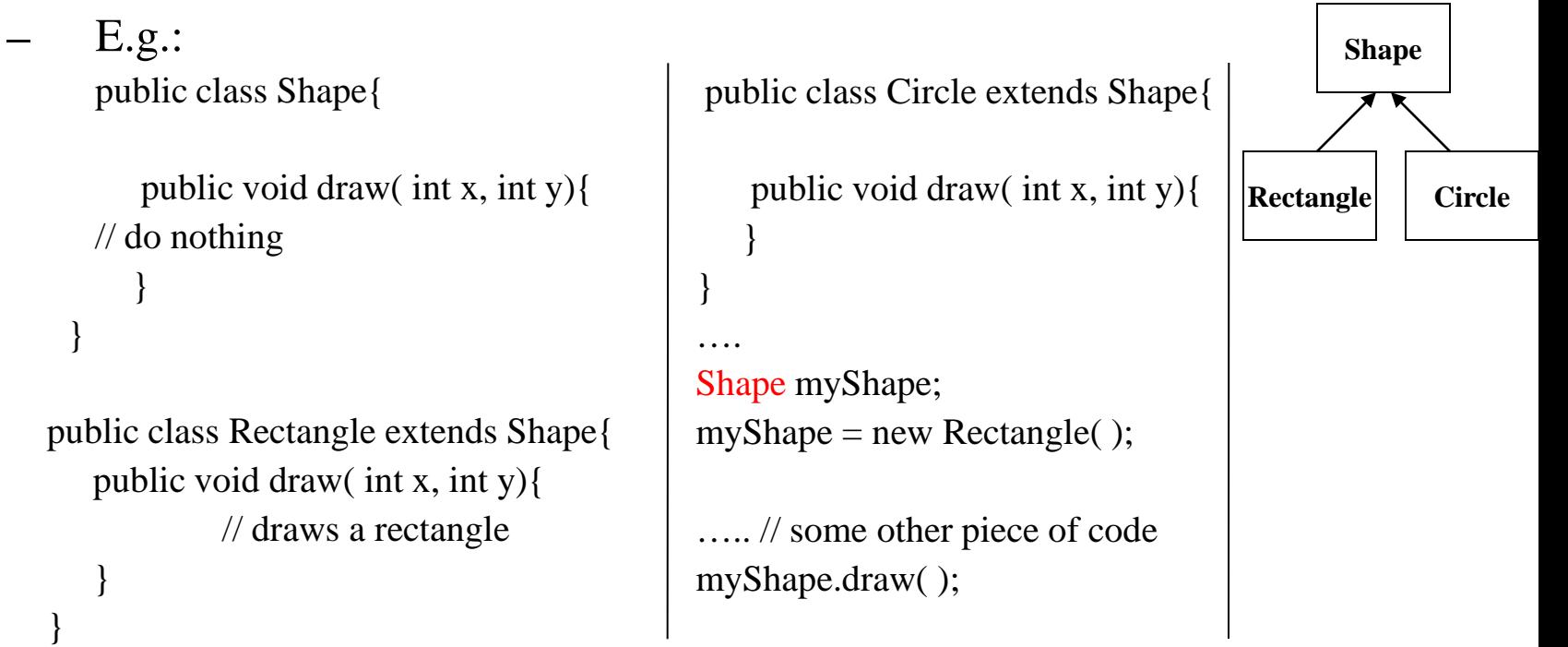

# **ML: polymorphism types – cont'd**

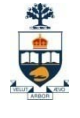

### • **Parametric Polymorphism(ML):**

- Allows types to be parameters to functions and other types.
- Basic idea is to have a <u>type variable</u>...
- Type of function depend on type of parameter
- Implementation (ML):
	- One copy of code is generated
	- Polymorphic parameters must internally be implemented as pointers

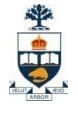

## **ML: polymorphism – cont'd**

#### • **Polymorphic functions are very common in ML:**

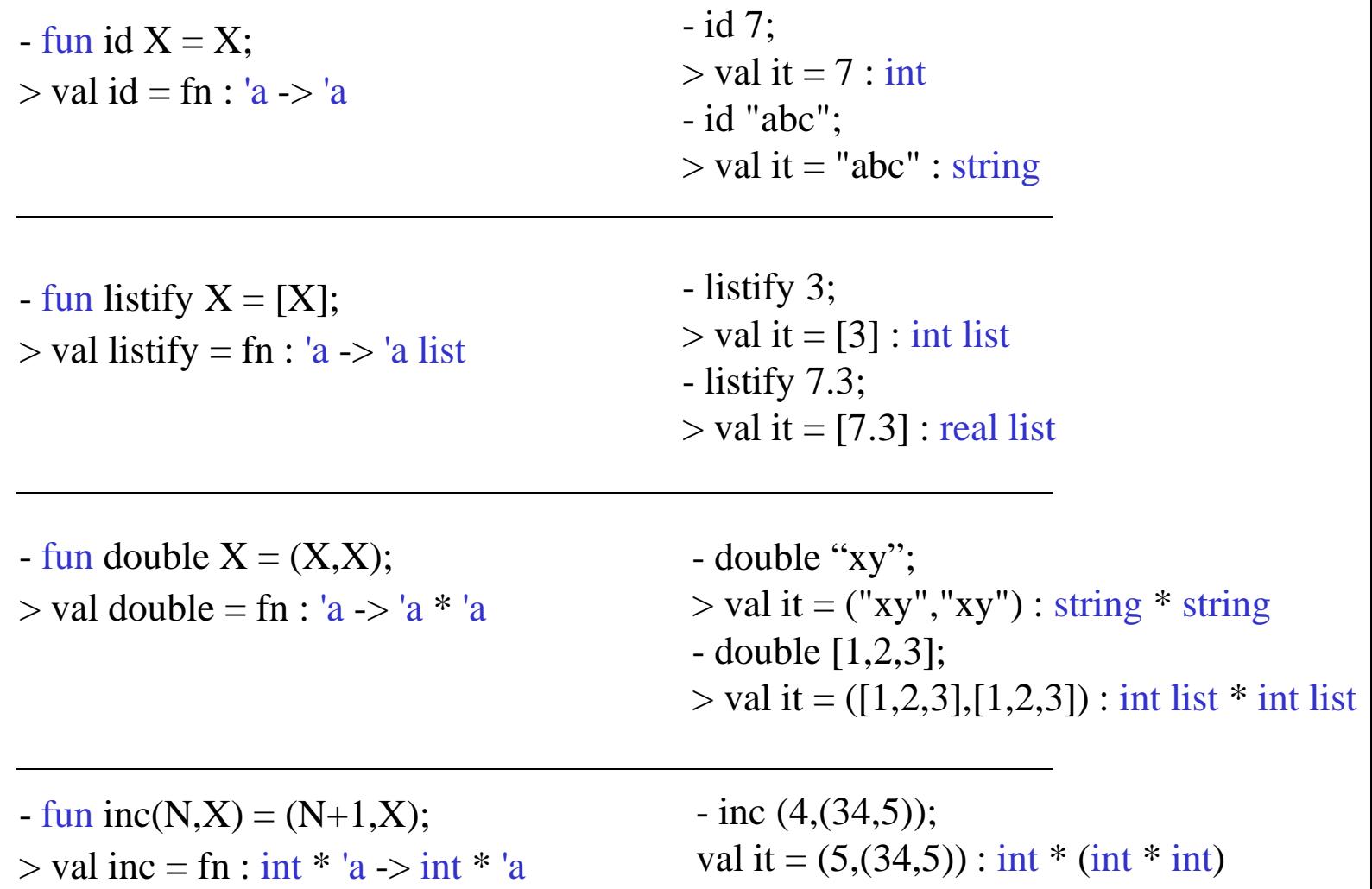

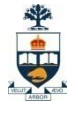

# **ML: polymorphism – cont'd**

#### • **Polymorphic functions are very common in ML:**

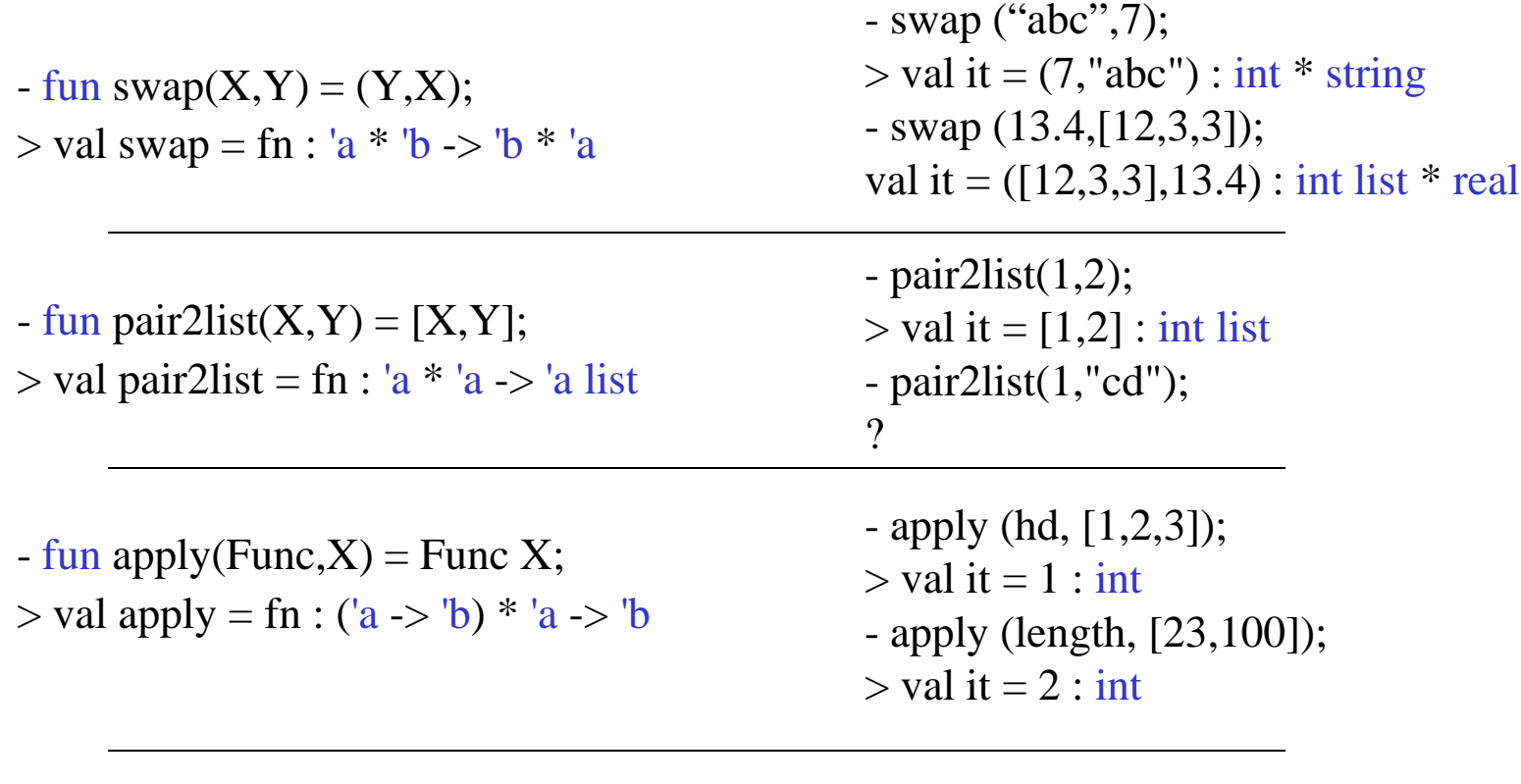

- fun applytwice(Func,  $X$ ) = Func(Func X);  $>$  val applytwice = fn : ('a - $>$ 'a) \* 'a - $>$  'a - applytwice (square,3);  $>$  val it = 81 : int  $-$  applytwice (tl,  $[1, 2, 3, 4]$ ); - ?

# **ML: polymorphism – cont'd**

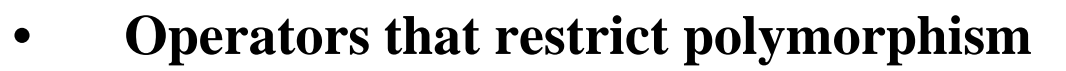

- Arithmetic operators: + , -, \* and –
- Division-related operations such as  $/$ , div and mod
- Inequality comparison operators:  $\langle , \langle =, \rangle =$ , and  $\rangle$
- Boolean connectives: andalso, orelse and not
- String concatenation operator:  $\wedge$
- Type conversion operators
	- E.g. ord, chr, real, str, floor, ceiling, round, truncate,...

### • **Operators that allow polymorphism**

- Tuple operators
- List operators
- Equality operators  $=$  and  $\ll$

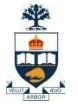

### **Exceptions: introduction**

- **An exception is any unusual event, erroneous or not, that is detectable either by hardware or software and that may require special processing.**
- **The special processing that may be required by the detection of an exception is called exception handling. This processing is done by a code unit called the exception handler.**
- **Why do we need exceptions if the language is strongly typed?**
	- In a language without exception handling: when an exception occurs, control goes to the operating system, where a message is displayed and the program is terminated.
	- In a with exception handling: programs are allowed to trap some exceptions, thereby providing the possibility of fixing the problem and continuing.

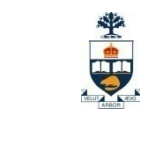

### **Exceptions: execution flow**

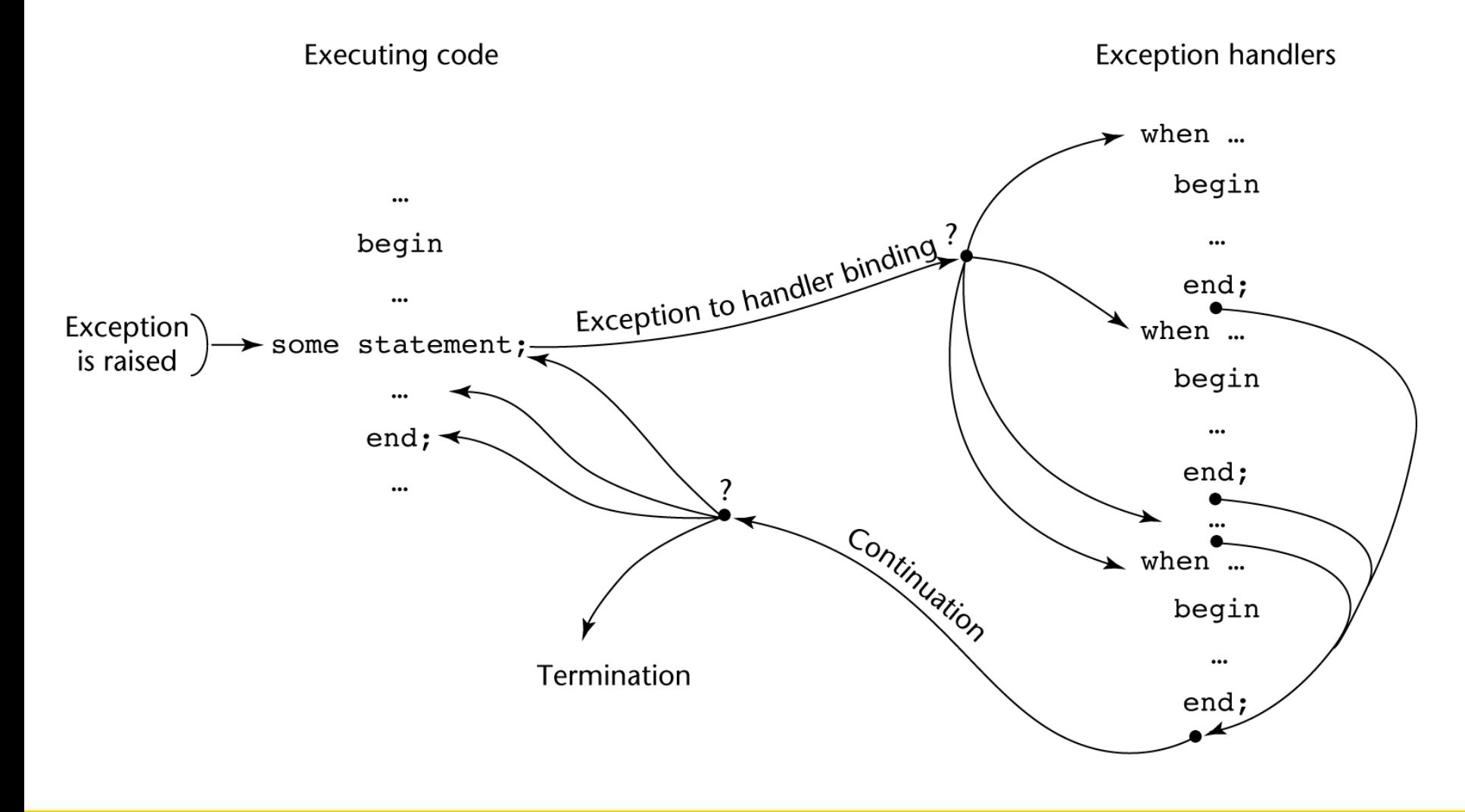

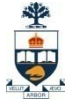

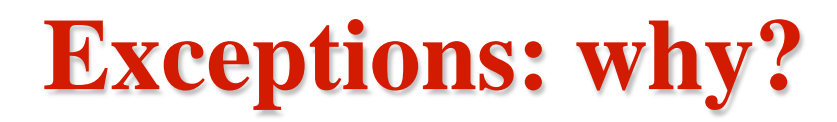

#### • **How was error handling done in early programming languages?**

– Send an auxiliary parameter or use the return value to indicate the return status of a subprogram (e.g. C standard library functions)

```
nError = mult(matrix1,matrix2,product);
if( nError == -1) { // error
}
else{ // no error, continue normally
```
} – Pass a label parameter to the subprogram. If an error occurs, use the label to jump to another location in the program (e.g. FORTRAN) mult(matrix1,matrix2,product,label)

```
….
                        if error
                          goto label
– Pass an error-handler subprogram to the called subprogram.
              mult(matrix1,matrix2,product,error_func)
```

```
if error
  error func(...)
```
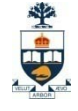

### **ML: exceptions**

- **Syntax exception <exception-name> of <type-expression>**
- **Example:**
- exception NegArg of int; > exception NegArg of int

 $-$  fun fact  $N = i$  f  $N = 0$  then 1 else if  $N > 0$  then  $N *$  fact(N-1) else raise NegArg(N);

 $>$  val fact = fn : int  $\rightarrow$  int

- fact(5);  $>$  val it = 120 : int

- fact( $\sim$ 5); > uncaught exception NegArg raised at: …